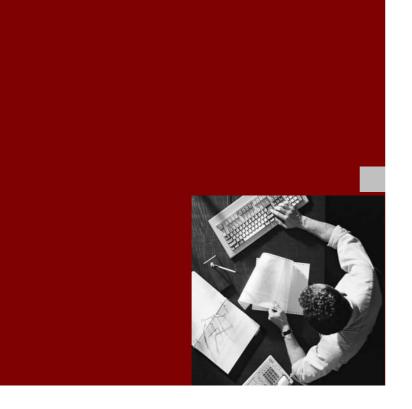

**Master Guide** 

# SAP® Master Data Management 2.00

**Support Package 05** 

Document Version 1.50 - November 04, 2004 Material Number 50064960

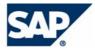

#### THE BEST-RUN BUSINESSES RUN SAP

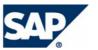

SAP AG Neurottstraße 16 69190 Walldorf Germany T +49/18 05/34 34 24 F +49/18 05/34 34 20 www.sap.com

© Copyright 2004 SAP AG. All rights reserved.

No part of this publication may be reproduced or transmitted in any form or for any purpose without the express permission of SAP AG. The information contained herein may be changed without prior notice.

Some software products marketed by SAP AG and its distributors contain proprietary software components of other software vendors.

Microsoft<sup>®</sup>, WINDOWS<sup>®</sup>, NT<sup>®</sup>, EXCEL<sup>®</sup>, Word<sup>®</sup>, PowerPoint<sup>®</sup> and SQL Server<sup>®</sup> are registered trademarks of Microsoft Corporation.

IBM®, DB2®, DB2 Universal Database, OS/2®, Parallel Sysplex®, MVS/ESA, AIX®, S/390®, AS/400®, OS/390®, OS/400®, iSeries, pSeries, xSeries, zSeries, z/OS, AFP, Intelligent Miner, WebSphere®, Netfinity®, Tivoli®, Informix and Informix® Dynamic Server are trademarks of IBM Corp. in USA and/or other countries.

ORACLE® is a registered trademark of ORACLE Corporation.

UNIX<sup>®</sup>, X/Open<sup>®</sup>, OSF/1<sup>®</sup>, and Motif <sup>®</sup> are registered trademarks of the Open Group.

Citrix<sup>®</sup>, the Citrix logo, ICA<sup>®</sup>, Program Neighborhood<sup>®</sup>, MetaFrame<sup>®</sup>, WinFrame<sup>®</sup>, VideoFrame<sup>®</sup>, MultiWin<sup>®</sup> and other Citrix product names referenced herein are trademarks of Citrix Systems, Inc.

HTML, DHTML, XML, XHTML are trademarks or registered trademarks of W3C<sup>®</sup>, World Wide Web Consortium, Massachusetts Institute of Technology.

Java® is a registered trademark of Sun Microsystems, Inc.

J2EE<sup>TM</sup> is a registered trademark of Sun Microsystems, Inc.

JavaScript<sup>®</sup> is a registered trademark of Sun Microsystems, Inc., used under license for technology invented and implemented by Netscape.

MarketSet and Enterprise Buyer are jointly owned trademarks of SAP AG and Commerce One.

MaxDB<sup>TM</sup> is a trademark of MySQL AB, Sweden

SAP, R/3, mySAP, mySAP.com, SAP NetWeaver, xApps, xApp, and other SAP products and services mentioned herein as well as their respective logos are trademarks or registered trademarks of SAP AG in Germany and in several other countries all over the world. All other product and service names mentioned are the trademarks of their respective companies. Data contained in this document serves information purposes only. National product specifications may vary.

### Disclaimer

Some components of this product are based on Java<sup>TM</sup>. Any code change in these components may cause unpredictable and severe malfunctions and is therefore expressively prohibited, as is any decompilation of these components.

Any Java<sup>TM</sup> Source Code delivered with this product is only to be used by SAP's Support Services and may not be modified or altered in any way.

### Documentation in the SAP Service Marketplace

You can find this documentation at the following address: http://service.sap.com/instguides

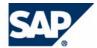

# **Typographic Conventions**

| Type Style                  | Represents                                                                                                    |
|-----------------------------|----------------------------------------------------------------------------------------------------|
| Example Text                | Words or characters that appear on the screen. These include field names, screen titles, pushbuttons as well as menu names, paths and options.                                                                                 |
|                             | Cross-references to other documentation                                                                                                    |
| Example text                | Emphasized words or phrases in body text, titles of graphics and tables                                                                                                    |
| EXAMPLE TEXT                | Names of elements in the system. These include report names, program names, transaction codes, table names, and individual key words of a programming language, when surrounded by body text, for example, SELECT and INCLUDE. |
| Example text                | Screen output. This includes file and directory names and their paths, messages, names of variables and parameters, source code as well as names of installation, upgrade and database tools.                                  |
| Example text                | Exact user entry. These are words or characters that you enter in the system exactly as they appear in the documentation.                                                                                                    |
| <example text=""></example> | Variable user entry. Pointed brackets indicate that you replace these words and characters with appropriate entries.                                                                                                    |
| EXAMPLE TEXT                | Keys on the keyboard, for example, function keys (such as F2) or the <b>ENTER</b> key.                                                                                                    |

## **Icons**

| icons    |                |
|----------|----------------|
| Icon     | Meaning        |
| Δ        | Caution        |
|          | Example        |
|          | Note           |
| <b>②</b> | Recommendation |
| 4123     | Syntax         |
|          |                |
|          |                |
|          |                |
|          |                |
|          |                |
|          |                |
|          |                |
|          |                |
|          |                |
|          |                |
|          |                |
|          |                |

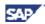

# **Contents**

| 1 Getting Started                            | 5  |
|----------------------------------------------|----|
| 1.1 Related Information                      | 6  |
| 1.2 Important SAP Notes                      | 7  |
| 1.3 History of Changes                       |    |
| 2 SAP Master Data Management Implementation  | 9  |
| 2.1 Business Scenario Overview               | 9  |
| 2.2 Software Component Matrix                | 10 |
| 2.3 Related Software CDs / Dowload Locations |    |
| 2.4 Technical System Landscape               | 21 |
| 2.5 SAP MDM Implementation Sequence          |    |
| 2.5.1 SAP MDM Installation                   |    |
| 2.5.2 SAP MDM Upgrade                        | 26 |
| 2.5.3 SAP MDM Configuration                  | 26 |
| 3 Software Components Overview               | 27 |
| 3.1 SAP Components                           | 27 |
| 3.1.1 Application Components                 | 27 |
| 3.1.2 Industry-specific Components           | 29 |
| 3.1.3 Technology Components                  | 29 |
| 3.2 Non-SAP Components                       | 32 |
| 4 References                                 | 33 |
| 4.1 SAP Notes                                | 33 |
| 4.2 Documentation                            | 34 |

#### 1.1 Related Information

# 1 Getting Started

This Master Guide was developed to provide a central starting point for the technical implementation of **SAP Master Data Management (SAP MDM).** It contains an overview of all activities for the installation of SAP Master Data Management.

SAP MDM consists of the following business scenarios:

- Content Consolidation
- Master Data Harmonization
- Central Master Data Management

The Master Guide provides the information about which components and which guides are required during the technical implementation process.

- In the <u>Getting Started [page 5]</u> section, you get valuable information about using this
  document and related information (documentation and SAP Notes) crucial to the
  installation.
- In the <u>SAP Master Data Management Technical implementation [page 9]</u> section, you will find:
  - An overview of each business scenario including its technical components (mandatory and optional components).
  - Examples of how the different components interact, and what protocols and interfaces are used (technical infrastructure examples). Depending on the actual business processes that have to be implemented and other aspects (such as security or performance), the real infrastructure might be different.
  - Information about the component's software releases.
  - Information about the overall installation sequence and subsequent steps.
  - References to related installation and configuration guides.
  - Information about mutual dependencies that affect two or more components within the business scenario.
- In the <u>Software Components Overview [page 27]</u> section, you get a short description of every software component that is part of Master Data Management.
- Depending on the specific business scenario and the number of processes to be implemented, many different installation and configuration guides are required during the business scenario implementation process. In the <u>References [page 33]</u> section, you can find an overview of all required documentation referenced in this Master Guide.

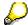

As of SAP MDM 2.00 SP05 SAP Master Data Management is aligned with SAP NetWeaver '04, that is you can also use it within your SAP NetWeaver '04 landscape. To enable this alignment, SAP Exchange Infrastructure 3.0 and SAP Enterprise Portal 6.0 is required.

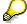

For the most current information about the technical implementation of SAP MDM and the latest installation and configuration guides, see the SAP Service Marketplace at service.sap.com/instguides.

We strongly recommend that you use the documents that are available on these pages. These guides are updated on a regular basis.

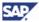

## 1.1 Related Information

# 1.1 Related Information

The following list contains links to important information for planning the technical implementation of SAP MDM.

### **List of Related Information**

| Content                                                                                                    | Location in SAP Service Marketplace                                                                                                    |  |  |
|----------------------------------------------------------------------------------------------------|----------------------------------------------------------------------------------------------------|--|--|
| Installation and Upgrade Documentation                                                                                                    | service.sap.com\instguides                                                                                                    |  |  |
| Configuration Documentation                                                                                                    | service.sap.com\ibc                                                                                                    |  |  |
| Information on released platforms                                                                                                    | service.sap.com\platforms                                                                                                    |  |  |
| Information on planning the system infrastructure and network security                                                                      | service.sap.com\ti for technical infrastructure information and SAP Network Integration Guide     service.sap.com\securityguide for SAP Security Guide |  |  |
| Information on hardware sizing, calculation of hardware requirements and the quick sizer tool                                               | service.sap.com\sizing                                                                                                    |  |  |
| Information and documentation on high availability issues for a multitude of areas, for example, SAP systems, databases, tools and network. | service.sap.com\ha                                                                                                    |  |  |

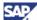

1.2 Important SAP Notes

# 1.2 Important SAP Notes

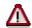

Read the installation SAP Notes before beginning the installation. These contain the most recent information regarding the installation, as well as corrections to the installation documentation.

Make sure that you have the most recent version of each SAP Note. They are located on the SAP Service Marketplace under the Internet address service.sap.com/notes or in SAPNet - R/3 Frontend.

### **List of Related SAP Notes**

| SAP Note<br>Number | Title                               | Description                                                                                    |
|--------------------|-------------------------------------|------------------------------------------------------------------------------------------------|
| 619104             | MDM 2.00: Additions to Master Guide | Latest information on SAP MDM 2.00.                                                            |
| 620309             | Master Data Management 2.00 Add-On  | Information on installing SAP Master<br>Data Management 2.00 Add-On<br>using transaction SAINT |

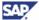

## 1.3 History of Changes

# 1.3 History of Changes

The Master Guide is updated on a regular basis in SAP Service Marketplace at the Internet address service.sap.com/instguides.

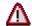

Make sure you have the latest version of the Master Guide by checking SAP Service Marketplace right before the installation.

The following table provides an overview on the most important changes that were made within the latest versions.

| Master Guide Version      | Important Changes                                                           |
|---------------------------|-----------------------------------------------------------------------------|
| 1.00 (August 27, 2003)    | First version.                                                              |
| 1.05 (September 15, 2003) | Detailed software component requirements for SAP Solution Manager added     |
|                           | Frontend: Service Pack requirements changed for Microsoft Internet Explorer |
| 1.10 (October 31, 2003)   | Order information for SAP Solution Manager added.                           |
| 1.15 (December 10, 2003)  | Component <i>Integration Services</i> added to Software Component Matrix.   |
| 1.20 (January 12, 2004)   | Minor changes.                                                              |
| 1.25 (January 21, 2004)   | Details about XI content added.                                             |
| 1.30 (February 20, 2004)  | WP-PI version changed.                                                      |
| 1.35 (February 25, 2004)  | Information added about system landscape.                                   |
| 1.40 (May 14, 2004)       | Information about SAP NetWeaver '04 added.                                  |
| 1.45 (August 03, 2004)    | SRM Server as client component deleted.                                     |
| 1.50 (November 04, 2004)  | Reference on Support Package release and information note inserted.         |

# 2 SAP Master Data Management Technical implementation

# 2.1 Business Scenario Overview

#### **SAP MDM Content Consolidation**

Heterogeneous IT environments consisting of systems from a multitude of vendors are commonplace. The result is that common master data - needed to establish cross-system business processes and a uniform approach to analytical applications - is often stored in a number of different locations, systems, and in incompatible formats.

In consolidating master data objects from different systems, identical or similar objects need to be identified, possibly cleansed, and existing duplicates (that is, redundant master data records within one client system) can be determined. *SAP MDM* allows you to search and track master data, with *SAP MDM Content Consolidation* being applicable to the following master data objects:

- Business Partner
- Product
- Technical assets
- Document links

Information about identical master data records can be transferred to a business information warehouse for unified, company-wide analytics.

### **SAP MDM Master Data Harmonization**

Often it is not only necessary to consolidate master data records as described in the *SAP MDM - Content Consolidation* scenario, but also to obtain permanently harmonized master data records. In addition to the *SAP MDM - Content Consolidation* scenario, *SAP MDM - Master Data Harmonization* enables consistent maintenance and distribution of master data records – focusing on global attributes. This applies to the following master data objects: *Business Partner, Product, Product Structure, Technical Asset, Document Links*, and *Change Master*. Global attributes cover master data information that is relevant across the entire company and IT environment. It ensures that all client systems are supplied with the same master data after distribution, and that business processes can be processed seamlessly. In the client systems, the distributed master data records can then be enriched with locally relevant attributes.

### **SAP MDM Central Master Data Management**

Maintaining a subset of master data attributes is sometimes insufficient. Therefore *SAP MDM* also supports the central maintenance of a complete object definition, including dependencies to other objects, on the master data server. This applies to *Product master data*. Maintenance in local systems now happens only rarely or not at all. Active status management updates each of the individual distribution steps, so that the distribution process can be handled and traced in a controlled and transparent manner.

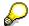

For more information, see the Business Scenario Descriptions available on the SAP Service Marketplace at the following Internet address: service.sap.com/ibc.

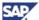

# 2.2 Software Component Matrix

This section provides an overview of all available business scenarios and corresponding components and their **minimum** releases and **minimum** Support Package (SP) levels.

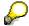

For detailed Support Package and patch level information, see the corresponding SAP Note which is provided for each SAP MDM Support Package. You can find an overview of these notes in **SAP Note 682623** *MDM Support Packages: Release and information notes*.

You have **two installation options** which mainly differ in the component versions of SAP Enterprise Portal and SAP Exchange Infrastructure:

- Installation Option 1: SAP Enterprise Portal 5.0, SAP Exchange Infrastructure 2.0
- Installation Option 2: SAP Enterprise Portal 6.0, SAP Exchange Infrastructure 3.0
   Installation option 2 is compliant with SAP NetWeaver '04.

## **Installation Option 1**

### Scenarios:

CC = Content Consolidation

MDH = Master Data Harmonization

CMDM = Central Master Data Management

| Software Component                                                                 | Minimum Release /<br>Minimum Support<br>Package (SP) Level                                                                                                    | SAP MDM Busin<br>Scenarios<br>(X = mandatory / optional) |     | os<br>ry / (X) = |
|------------------------------------------------------------------------------------|----------------------------------------------------------------------------------------------------|----------------------------------------------------------|-----|------------------|
|                                                                                    |                                                                                                    | СС                                                       | MDH | CMDM             |
| 1: SAP Enterprise Portal                                                           |                                                                                                    |                                                          |     |                  |
| LDAP Server (Portal LDAP, Corporate LDAP)                                          | For information on<br>the supported<br>directory servers,<br>see the Platform<br>Availability Matrix on<br>the SAP Service<br>Marketplace at the<br>Internet address<br>service.sap.com<br>/pam50 | X                                                        | X   | Х                |
| SAP Enterprise Portal Platform on SAP J2EE Engine single node (standalone version) | 5.0, SP 05, Patch 1,<br>Hotfix 6<br>6.20, SP11                                                                                                    | Х                                                        | Х   | Х                |
| SAP Java Connector (SAP JCO)                                                       | 2.0.5                                                                                                    | Х                                                        | Х   | Х                |
| Business Package for Portal Users                                                  | 50.5                                                                                                    | Х                                                        | Х   | Х                |

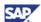

| Business Package for SAP CRM 4.0                                                      | 50.2                                                                                | Х   | Х | Х |
|---------------------------------------------------------------------------------------|-------------------------------------------------------------------------------------|-----|---|---|
| Business Package for SAP MDM 2.00                                                     | 50.1                                                                                | Х   | Х | Х |
| SAP Enterprise Portal Knowledge<br>Management Platform                                |                                                                                     |     |   |   |
| Content Management (CM)                                                               | 5.0, SP 05,<br>Patch 2, Hotfix 5                                                    | (X) | Х | Х |
| Retrieval and Classification (TREX)                                                   | 6.0, SP 0, Patch 1                                                                  | (X) | Х | Χ |
| 2: SAP User Management Engine                                                         | ,                                                                                   |     |   |   |
| SAP User Management Engine (SAP UME)                                                  | 3.0, SP 07                                                                          | Х   | Х | Х |
| 3: Master Data Server                                                                 |                                                                                     |     |   |   |
| SAP Master Data Management Add-On (including ABAP-part of SAP Content Integrator 2.0) | 2.0 (MDM 200)                                                                       | Х   | X | Х |
| SAP Basic Java Libs (running on SAP WAS 6.20 J2EE Engine)                             | 6.20, SP07                                                                          | Х   | Х | Х |
| SAP Business Information Warehouse (SAP BW) (Unicode system)                          | 3.1 Content SP 08,<br>SAP_ABA SP 28,                                                | Х   | Х | Х |
| Use the latest Kernel Patch when you install SAP BW.                                  | SAP_BASIS SP 28                                                                     |     |   |   |
| Basis Plug-In                                                                         | 2003.1, SP 03<br>(PI_BASIS<br>2003_1_620)                                           | Х   | Х | Х |
| SAP XI Add-On                                                                         | 2.0, SP03<br>(APPINT 200_620)                                                       | Х   | Х | Х |
| Integrated Product and Process<br>Engineering                                         | 2.0, SP 02<br>(EA-IPPE 200)<br>Do not use a higher<br>version than EA-<br>IPPE 200. | Х   | Х | Х |
| SAP Internet Transaction Server (SAP ITS)                                             | 6.20, SP 03                                                                         | Х   | Х | Х |
| Enterprise Portal Plug-In                                                             | 6.0, SP00<br>(WP-PI 600_620)                                                        | Х   | Х | Х |
| SAP Content Integrator (SAP CI)                                                       | 2.0                                                                                 | Х   | Х | Х |
| on                                                                                    |                                                                                     |     |   |   |
| SAP J2EE Engine cluster                                                               | 6.20, SP 13                                                                         |     |   |   |
| including the following components:                                                   |                                                                                     |     |   |   |
| SAP Java Connector (SAP JCO)                                                          | 2.0.8                                                                               |     |   |   |
| SAP User Management Plug-In                                                           | 3.0, SP 07                                                                          |     |   |   |
| SAP XI Java Proxy Framework                                                           | 2.0, SP02                                                                           |     |   |   |

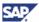

| 4: SAP Exchange Infrastructure                                                                              |                                                                                                    |                   |                   |                   |
|----------------------------------------------------------------------------------------------------|----------------------------------------------------------------------------------------------------|-------------------|-------------------|-------------------|
| SAP Exchange Infrastructure (SAP XI), plus process integration content (XI Content MDM 2.00 <sup>1)</sup> ) | 2.0, SP03                                                                                                    | Х                 | Х                 | Х                 |
| MDM ID Mapping Framework servlet                                                                            |                                                                                                    | Х                 | Х                 | Х                 |
| Integration Services                                                                                        | 2.0, SP02, Patch<br>Level 3                                                                                      | Х                 | Х                 | Х                 |
| SAP Internet Transaction Server                                                                             | 6.20, SP 03                                                                                                    | (X)               | (X)               | (X)               |
| Enterprise Portal Plug-In                                                                                   | 6.0, SP00<br>(WP-PI 600_620)                                                                                     | Х                 | Х                 | Х                 |
| 5: SAP Solution Manager                                                                                     |                                                                                                    |                   |                   |                   |
| SAP Solution Manager on SAP CRM server                                                                      | 3.1, SP 04 (ST 310) including:  • SAP_BASIS 6.20, SP 28  • SAP_ABA 6.20, SP28  • BBPCRM 310, SP 04  • ST-ICO 100 | (X) <sup>2)</sup> | (X) <sup>2)</sup> | (X) <sup>2)</sup> |
| SAP Internet Transaction Server                                                                             | 6.20, SP 03                                                                                                    | (X)               | (X)               | (X)               |
| Enterprise Portal Plug-In                                                                                   | 6.0, SP00<br>(WP-PI 600_620)                                                                                     | Х                 | Х                 | Х                 |
| 6: Analytics                                                                                                |                                                                                                    |                   |                   |                   |
| SAP Business Information Warehouse (SAP BW) plus BI Content add-on <sup>3)</sup>                            | 3.1 Content<br>BI_CONT 3.2                                                                                       | X                 | (X)               | (X)               |
| SAP Business Information Warehouse (SAP BW) plus BI Content add-on <sup>3)</sup>                            | 3.1 Content<br>BI_CONT 3.3                                                                                       | (X)               | (X)               | (X)               |

<sup>&</sup>lt;sup>1)</sup> = For details about the XI Content, see section 2.5.1 SAP MDM Installation.

<sup>&</sup>lt;sup>2)</sup> = Highly recommended to support Customizing ID Mapping and Customizing distribution. The SAP Solution Manager is not part of the SAP MDM 2.0 shipment. To order the Solution Manager, see **SAP Note 628901**.

<sup>&</sup>lt;sup>3)</sup> = BI Content 3.2 add-on provides the extraction of master data key mapping information. In addition BI Content 3.3 add-on provides the extraction of central master data attributes and descriptions. SAP BW 3.1 Content and the BI Content 3.2/3.3 add-ons are not part of the SAP MDM 2.0 shipment.

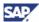

# **Installation Option 2**

## Scenarios:

CC = Content Consolidation

MDH = Master Data Harmonization

CMDM = Central Master Data Management

| Software Component                                                                    | Minimum Release /<br>Minimum Support<br>Package (SP) Level                                                                                                    | SAP MDM Business<br>Scenarios<br>(X = mandatory / (X) =<br>optional) |     |      |
|---------------------------------------------------------------------------------------|----------------------------------------------------------------------------------------------------|----------------------------------------------------------------------|-----|------|
|                                                                                       |                                                                                                    | СС                                                                   | MDH | СМДМ |
| 1: SAP Enterprise Portal                                                              |                                                                                                    | •                                                                    | 1   |      |
| LDAP Server (Portal LDAP, Corporate LDAP)                                             | For information on<br>the supported<br>directory servers,<br>see the Platform<br>Availability Matrix on<br>the SAP Service<br>Marketplace at the<br>Internet address<br>service.sap.com<br>/pam50 | X                                                                    | X   | X    |
| SAP Enterprise Portal Platform                                                        | 6.0 SP04                                                                                                    | Х                                                                    | X   | X    |
| Business Package for SAP CRM 4.0                                                      | 60.2 + latest patch                                                                                                    | Х                                                                    | Х   | Х    |
| Business Package for SAP MDM 2.00                                                     | 60.1                                                                                                    | Х                                                                    | Х   | Х    |
| SAP Enterprise Portal Knowledge<br>Management Platform                                |                                                                                                    | (X)                                                                  | Х   | Х    |
| Content Management (CM)                                                               | 6.0 SP 04                                                                                                    |                                                                      |     |      |
| Retrieval and Classification (TREX)                                                   | 6.1                                                                                                    |                                                                      |     |      |
| 2: SAP User Management Engine                                                         |                                                                                                    |                                                                      |     |      |
| SAP User Management Engine (SAP UME)                                                  | 3.0, SP 07                                                                                                    | Х                                                                    | Х   | X    |
| 3: Master Data Server                                                                 |                                                                                                    |                                                                      |     |      |
| SAP Master Data Management Add-On (including ABAP-part of SAP Content Integrator 2.0) | 2.0 (MDM 200),<br>SP05                                                                                                    | Х                                                                    | Х   | Х    |
| SAP Basic Java Libs (running on SAP WAS 6.20 J2EE Engine)                             | 6.20, SP10                                                                                                    | Х                                                                    | Х   | Х    |

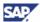

| SAP Business Information Warehouse (SAP BW) (Unicode system)                                                | 3.1 Content SP 12,<br>SAP_ABA SP 36,                                                | Х                 | X                 | Х                 |
|----------------------------------------------------------------------------------------------------|-------------------------------------------------------------------------------------|-------------------|-------------------|-------------------|
| Use the latest Kernel Patch (at least 1283) when you install SAP BW.                                        | SAP_BASIS SP 36                                                                     |                   |                   |                   |
| Basis Plug-In                                                                                               | 2003.1, SP 06<br>(PI_BASIS<br>2003_1_620)                                           | X                 | Х                 | Х                 |
| SAP XI Add-On                                                                                               | 2.0, SP03 (SP04 recommended) (APPINT 200_620)                                       | X                 | Х                 | X                 |
| Integrated Product and Process Engineering                                                                  | 2.0, SP 02<br>(EA-IPPE 200)<br>Do not use a higher<br>version than EA-<br>IPPE 200. | Х                 | X                 | Х                 |
| SAP Internet Transaction Server (SAP ITS)                                                                   | 6.20, SP 08                                                                         | Х                 | Х                 | Х                 |
| Enterprise Portal Plug-In                                                                                   | 6.0, SP00<br>(WP-PI 600_620)                                                        | Х                 | Х                 | Х                 |
| SAP Content Integrator (SAP CI)                                                                             | 2.0, SP05                                                                           | Х                 | Х                 | X                 |
| on                                                                                                    |                                                                                     |                   |                   |                   |
| SAP J2EE Engine cluster                                                                                     | 6.20, SP 13                                                                         |                   |                   |                   |
| including the following components:                                                                         |                                                                                     |                   |                   |                   |
| SAP Java Connector (SAP JCO)                                                                                | 2.0.8                                                                               |                   |                   |                   |
| SAP User Management Plug-In                                                                                 | 3.0, SP 07                                                                          |                   |                   |                   |
| SAP XI Java Proxy Framework                                                                                 | 2.0, SP02                                                                           |                   |                   |                   |
| 4: SAP Exchange Infrastructure                                                                              |                                                                                     |                   |                   |                   |
| SAP Exchange Infrastructure (SAP XI), plus process integration content (XI Content MDM 2.00 <sup>1)</sup> ) | 3.0, SP02                                                                           | Х                 | Х                 | Х                 |
| Integration Services                                                                                        | 3.0                                                                                 | Х                 | Х                 | X                 |
| 5: SAP Solution Manager                                                                                     |                                                                                     |                   |                   |                   |
| SAP Solution Manager on SAP CRM                                                                             | 3.1, SP 07 (ST 310)                                                                 | (X) <sup>2)</sup> | (X) <sup>2)</sup> | (X) <sup>2)</sup> |
| server                                                                                                    | including:                                                                          |                   |                   |                   |
|                                                                                                    | • SAP_BASIS 6.20,<br>SP 34                                                          |                   |                   |                   |
|                                                                                                    | • SAP_ABA 6.20,<br>SP34                                                             |                   |                   |                   |
|                                                                                                    | • BBPCRM 310, SP 04                                                                 |                   |                   |                   |
|                                                                                                    | • ST-ICO 100                                                                        |                   |                   |                   |
| SAP Internet Transaction Server                                                                             | 6.20, SP 08                                                                         | (X)               | (X)               | (X)               |
|                                                                                                    | l                                                                                   | 1                 | l                 |                   |

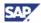

| Enterprise Portal Plug-In                                                        | 6.0, SP00<br>(WP-PI 600_620) | Х   | Х   | Х   |
|----------------------------------------------------------------------------------|------------------------------|-----|-----|-----|
| 6: Analytics                                                                     |                              |     |     |     |
| SAP Business Information Warehouse (SAP BW) plus BI Content add-on 3)            | 3.1 Content<br>BI_CONT 3.2   | Х   | (X) | (X) |
| SAP Business Information Warehouse (SAP BW) plus BI Content add-on <sup>3)</sup> | 3.1 Content<br>BI_CONT 3.3   | (X) | (X) | (X) |

<sup>1) =</sup> For details about the XI Content, see section 2.5.1 SAP MDM Installation.

## **Master Data Clients (MDC)**

The SAP systems that you want to connect with SAP MDM must fulfill the software requirements listed below.

The fulfillment of the software requirements is a technical prerequisite for connecting the described client systems. It does not imply that the full functional scope regarding the attributes of the individual master data objects is covered.

| SAP System            | Support Package<br>Level                       | Ad                                                                              | d-Ons                                                                                                    |
|-----------------------|------------------------------------------------|---------------------------------------------------------------------------------|----------------------------------------------------------------------------------------------------|
|                       | Level                                          | Installation option 1                                                           | Installation option 2                                                                                       |
| SAP R/3               |                                                |                                                                                 |                                                                                                    |
| SAP R/3 Relea         | ses 4.0B – 4.6B can I                          | be integrated on a project be                                                   | asis                                                                                                    |
| SAP R/3 4.6C          |                                                | R/3 Plug-In<br>Pl 2003_1_46C, SP 03                                             | R/3 Plug-In<br>PI 2003_1_46C, SP 07                                                                         |
| SAP R/3<br>Enterprise | For distribution of Business Partner           | Basis Plug-In PI_Basis<br>2003_1_ 620, SP 03                                    | Basis Plug-In PI_Basis<br>2003_1_ 620, SP 06                                                                |
| 4.70                  | 70 (BP) master data:<br>SAP_ABA 6.20,<br>SP 23 | SAP R/3 Plug-In PI<br>2003_1_470, SP 03                                         | SAP R/3 Plug-In PI<br>2003_1_470, SP 07                                                                     |
|                       |                                                | For distribution of BP master data:<br>SAP XI Add-On 2.0, SP 03 (APPINT200_620) | For distribution of BP<br>master data:<br>SAP XI Add-On 2.0, SP 03<br>(SP04 recommended)<br>(APPINT200_620) |

<sup>&</sup>lt;sup>2)</sup> = Highly recommended to support Customizing ID Mapping and Customizing distribution. The SAP Solution Manager is not part of the SAP MDM 2.0 shipment. To order the Solution Manager, see **SAP Note 628901**.

<sup>&</sup>lt;sup>3)</sup> = BI Content 3.2 add-on provides the extraction of master data key mapping information. In addition BI Content 3.3 add-on provides the extraction of central master data attributes and descriptions. SAP BW 3.1 Content and the BI Content 3.2/3.3 add-ons are not part of the SAP MDM 2.0 shipment.

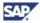

| SAP Customer Relationship Managment |                                                                                                    |                                                                                                    |                                                                                                    |
|-------------------------------------|----------------------------------------------------------------------------------------------------|----------------------------------------------------------------------------------------------------|----------------------------------------------------------------------------------------------------|
| SAP CRM 3.1                         | BBPCRM SP 05 or higher                                                                                                    | For distribution of BP master data:                                                                                                 | For distribution of BP master data:                                                                                                    |
|                                     | For distribution of<br>Business Partner<br>master data:<br>SAP_ABA 620,<br>SP 23                                             | SAP XI Add-On 2.0, SP 03 (APPINT200_620)  Basis Plug-In Pl_Basis 2003_1_ 620, SP 03                                                 | SAP XI Add-On 2.0, SP 03<br>(SP04 recommended)<br>(APPINT200_620)<br>Basis Plug-In PI_Basis<br>2003_1_ 620, SP 06                                                      |
| SAP CRM 4.0                         | BBPCRM SP 02<br>or higher<br>For distribution of<br>Business Partner<br>and Product<br>master data:<br>SAP_ABA 620,<br>SP 24 | For distribution of BP and Product master data:  SAP XI Add-On 2.0, SP 03 (APPINT200_620)  Basis Plug-In PI_Basis 2003_1_620, SP 03 | For distribution of BP and<br>Product master data:<br>SAP XI Add-On 2.0, SP 03<br>(SP04 recommended)<br>(APPINT200_620)<br>Basis Plug-In PI_Basis<br>2003_1_620, SP 06 |

# Non-SAP systems

You can integrate non-SAP systems on a project basis only.

## **Front End Requirements**

## Supported Front Ends for Portal Clients that are used for MDM 2.00

|               | Operating System                       | Internet Browser                       |
|---------------|----------------------------------------|----------------------------------------|
| Portal        | Windows NT 4.0 SP6a                    | Internet Explorer 5.5 Service Pack 2   |
| Administrator | Windows 2000                           | Internet Explorer 6.0.x Service Pack 1 |
|               | Windows XP                             | Internet Explorer 6.0.x Service Pack 1 |
| Portal User   | Windows 95                             | Internet Explorer 5.5 Service Pack 2   |
|               | • Windows 98 (restricted) <sup>1</sup> |                                        |
|               | Windows ME                             |                                        |
|               | Windows NT 4.0 SP6a                    |                                        |
|               | Windows 2000                           |                                        |
|               | Windows XP                             |                                        |
|               | Windows NT 4.0 SP6a                    | Internet Explorer 6.0.x Service Pack 1 |
|               | Windows 2000                           |                                        |
|               | Windows XP                             |                                        |

<sup>&</sup>lt;sup>1</sup> Certain design elements are not displayed correctly, but the portal functionality is not impaired.

For the Workflow Modeler, the following versions are supported:

- Internet Explorer 5.5 Service Pack 2
- Internet Explorer 6.0.x Service Pack 1

It is generally recommended to have the latest Service Pack installed on your operating system.

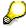

SAP MDM 2.00 does not support Netscape<sup>®</sup> browsers.

To use some applications that are included in the worksets for the *Master Data Administrator* or *Master Data Manager* roles, you must install the SAP GUI for Windows 6.20 (including BW plug-in). This applies to the following applications:

- Workflow Builder
- Process chain
- Up- and download of business partner data

### Java Runtime Environment

Users with the roles Master Data Administrator or Master Data Manager require the Java Runtime Environment with at least version 1.3.1 to use SAP XI and the Workflow Modeler.

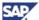

### 2.3 Related Software CDs / Download Locations

# 2.3 Related Software CDs / Download Locations

The following table provides an overview of which CDs are required to install specific software components. In some cases you must download the software or Support Packages / patches from SAP Service Marketplace.

Note that the CD MDM 2.0 Installation includes the following Support Packages:

- SAP BASIS 01-25
- SAP\_ABA 01-25
- SAP\_BW 01-02
- PI\_BASIS (Releases 2002\_1\_620, 2002\_2\_620, 2003\_1\_620)
- EA-IPPE 01-02
- WP-PI 01-03

If some components require a higher Support Package level, download the additional Support Packages from the SAP Service Marketplace.

| Software Component                    | Required Software CDs                                                                                                    |  |
|---------------------------------------|----------------------------------------------------------------------------------------------------|--|
| LDAP Server                           | CD Novell eDirectory                                                                                                    |  |
| SAP Enterprise Portal                 | CD Portal/CM, CD RDBMS, CD SAP J2EE Engine Single Node                                                                                                    |  |
|                                       | <pre>Installation option 1*: SAP Service Marketplace: service.sap.com/epinstall → EP 5.0 SP<nn> Roadmap</nn></pre>                                                                                       |  |
|                                       | Installation option 2*:  SAP Service Marketplace: service.sap.com/patches →  SAP NetWeaver → SAP NetWeaver '04                                                                                           |  |
| SAP Java Connector (SAP JCO)          | SAP Service Marketplace: service.sap.com/connectors → SAP Java Connector → Tools & Services                                                                                                    |  |
| Business Packages                     | www.iviewstudio.com $	o$ Content Catalog                                                                                                    |  |
| SAP Business<br>Information Warehouse | Kernel CD, Export CD, Presentation CDs, RDBMS CDs (Language CD)                                                                                                    |  |
|                                       | SAP Service Marketplace: service.sap.com/patches → SAP BW → SAP BW 3.1 Content → Support Packages                                                                                                    |  |
| Content Management                    | CD Portal/CM                                                                                                    |  |
|                                       | <pre>Installation option 1*: SAP Service Marketplace: service.sap.com/epinstall → EP 5.0 SP<nn> Roadmap</nn></pre>                                                                                       |  |
|                                       | Installation option 2*:  SAP Service Marketplace: service.sap.com/patches →  SAP NetWeaver → SAP NetWeaver '04                                                                                           |  |
| TREX                                  | CD TREX                                                                                                    |  |
|                                       | Installation option 1*: SAP Service Marketplace: service.sap.com/patches $\rightarrow$ SAP Enterprise Portal $\rightarrow$ SAP Enterprise Portal 6.0 $\rightarrow$ Binary Patches $\rightarrow$ TREX 6.0 |  |

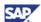

## 2.3 Related Software CDs / Download Locations

|                                    | Installation option 2*:  SAP Service Marketplace: service.sap.com/patches →  SAP NetWeaver → SAP NetWeaver '04                                                                                                    |  |
|------------------------------------|----------------------------------------------------------------------------------------------------|--|
| SAP User Management                | CD SAP SRM – UME 3.0 SP4/SR1                                                                                                    |  |
| Engine                             | SAP Service Marketplace service.sap.com/patches $\rightarrow$ SAP SRM (WITH EBP) $\rightarrow$ SAP SRM 2.0 (WITH EBP 3.5) $\rightarrow$ Binary Patches $\rightarrow$ User Management Engine 3.0 $\rightarrow$ OS independent |  |
| SAP Master Data                    | CD MDM 2.0 Installation                                                                                                    |  |
| Management Add-On                  | SAP Service Marketplace service.sap.com/patches $\rightarrow$ SAP MDM $\rightarrow$ SAP MDM 2.0                                                                                                    |  |
| SAP Basic Java Libs                | SAP Service Marketplace: service.sap.com/patches → SAP Web Application Server → SAP Web Application Server 6.20 → Binary Patches → SAP Basic Java Libs                                                                       |  |
| Basis Plug-In                      | SAP Service Marketplace: service.sap.com/installations $\rightarrow$ SAP R/3 Plug-In $\rightarrow$ Pl_Basis                                                                                                    |  |
|                                    | SAP Service Marketplace: service.sap.com/patches → SAP R/3 Plug-In → Pl_Basis                                                                                                    |  |
| SAP XI Add-On                      | CD Exchange Infrastructure 2.0 SR1                                                                                                    |  |
|                                    | SAP Service Marketplace: service.sap.com/patches → SAP Exchange Infrastructure → SAP Exchange Infrastructure 2.0 → Support Packages                                                                                          |  |
| Integrated Product and             | CD MDM 2.0 Installation                                                                                                    |  |
| Process Engineering                | SAP Service Marketplace: service.sap.com/patches                                                                                                    |  |
| SAP Internet<br>Transaction Server | Server Components CD 1                                                                                                    |  |
| Enterprise Portal Plug-<br>In      | SAP Service Marketplace: service.sap.com/installations $\rightarrow$ Enterprise Portal Plug-In $\rightarrow$ WP-PI                                                                                                    |  |
|                                    | service.sap.com/patches $\rightarrow$ <i>Enterprise Portal Plug-In</i> $\rightarrow$ <i>WP-PI</i>                                                                                                    |  |
| SAP Content Integrator             | CD MDM Content Integrator 2.0                                                                                                    |  |
|                                    | SAP Service Marketplace: service.sap.com/patches → SAP MDM → SAP MDM 2.0                                                                                                    |  |
| SAP Exchange                       | CD Exchange Infrastructure                                                                                                    |  |
| Infrastructure                     | Installation Option 1*:  SAP Service Marketplace: service.sap.com/patches →  SAP Exchange Infrastructure → SAP Exchange Infrastructure 2.0                                                                                   |  |
|                                    | Installation option 2*:  SAP Service Marketplace: service.sap.com/patches →  SAP NetWeaver → SAP NetWeaver '04                                                                                                    |  |

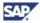

## 2.3 Related Software CDs / Download Locations

| Process Integration<br>Content      | CD MDM 2.0 Installation                                                            |  |
|-------------------------------------|------------------------------------------------------------------------------------|--|
|                                     | SAP Service Marketplace service.sap.com/patches → SAP MDM → SAP MDM 2.0            |  |
| SAP Solution Manager                | CD SAP R/3 Add-On SAP Solution Manager                                             |  |
|                                     | SAP Service Marketplace service.sap.com/patches $\rightarrow$ SAP Solution Manager |  |
| MDM ID Mapping<br>Framework servlet | Installation option 1 only: Attached to SAP Note 651321.                           |  |

<sup>\* =</sup> For information about the installation options, see section  $\underline{\text{2.2 Software Component Matrix}}$  [page 10].

# 2.4 Technical System Landscape

The following graphics shows the systems involved in SAP Master Data Management:

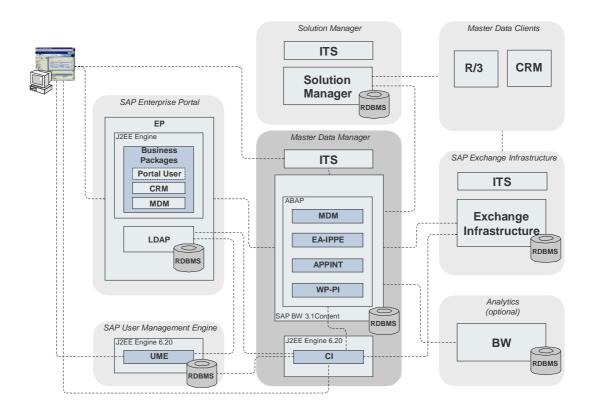

For the sake of simplicity and clearness the graphic contains icons for whole SAP systems, not for single hosts. Remember that every SAP system may consist of several hosts with different tasks.

To provide high availability and load balancing to the Master Data Server, follow the documentation High Availability for mySAP.com Solutions. This documentation is available on the the SAP Service Marketplace under the Internet address service.sap.com/ha.

Redundant network infrastructure should be used to ensure availability of the service. This includes all active and passive network devices. Some load balancing mechanisms, such as Windows Load Balancing Server (WLBS), have no single point of failure (SPOF) by design. Other mechanisms avoid SPOF by redundancy.

The next graphic shows an **exemplary** technical infrastructure of SAP MDM. It depicts how you can distribute the SAP MDM components on different hosts. For performance reasons you should implement SAP MDM on at least three hosts.

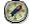

To improve performance in your production landscape, we strongly recommend that you install SAP MDM and SAP CI on one host. By this, you minimize the number of remote calls.

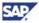

## 2.4 Technical System Landscape

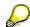

Keep in mind that there may be dependencies for the different SAP MDM components regarding databases and operating systems. Therefore, plan carefully on which platforms you are going to install the components. For detailed information on platform dependencies, see on SAP Service Marketplace under the Internet address service.sap.com/platforms.

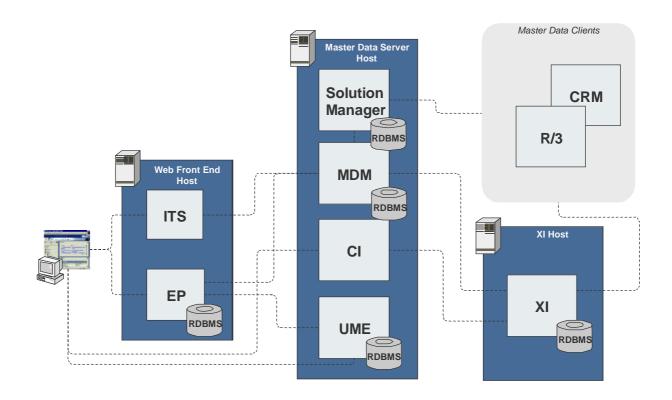

# 2.5 SAP MDM Technical implementation Sequence

This section lists the sequence of steps (installation, technical configuration, application configuration) required to implement the business scenarios of SAP MDM.

# 2.5.1 SAP MDM Installation

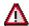

Do not install the Master Data Server on an already existing SAP BW system.

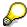

If the following components already exist in your system landscape you can use them for SAP Data Management provided they fulfill the software requirements:

- SAP Solution Manager
- SAP Exchange Infrastructure

You can install the below mentioned systems in parallel. However, within the systems you must follow the given installation sequence.

For information about the required minimum component releases and Support Package levels, see the <u>Software Component Matrix [on page 10]</u>.

For information on the required documentation, see section **Documentation** [on page 33].

| No  | Action [Corresponding Documentation]                                                                                                    | Remarks and<br>Subsequent Steps<br>[Corresponding<br>Documentation]                            |
|-----|----------------------------------------------------------------------------------------------------|------------------------------------------------------------------------------------------------|
| SAP | Enterprise Portal                                                                                                    |                                                                                                |
| 1   | Install the SAP Enterprise Portal including the portal platform (on SAP J2EE Engine single node (stand-alone version), LDAP corporate and portal directory server(s), Content Management and TREX |                                                                                                |
|     | Guides:<br>Installation option 1:<br>Enterprise Portal 5.0 SP5 Installation Guide (documentation set)                                                                                             |                                                                                                |
|     | Installation option 2:  Master Guide SAP NetWeaver '04, section SAP Enterprise Portal                                                                                                    |                                                                                                |
| 2   | Install the SAP Java Connector.                                                                                                    | After you have installed                                                                       |
|     | Guide: The installation documentation is included in the software package that is available for download from SAP Service Marketplace at the Internet address service.sap.com/connectors.         | the SAP Java Connector, update the RFC library (librfc32.dll) as described in SAP Note 633762. |

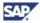

| Business<br>m<br>tudio.com.            |
|----------------------------------------|
| tudio.com.                             |
|                                        |
|                                        |
|                                        |
|                                        |
|                                        |
|                                        |
|                                        |
|                                        |
|                                        |
|                                        |
|                                        |
|                                        |
| Kernel<br>ou install                   |
|                                        |
| Basis plug-in<br>BASIS<br>SP 02.       |
|                                        |
|                                        |
|                                        |
|                                        |
|                                        |
|                                        |
|                                        |
|                                        |
|                                        |
|                                        |
| e installed<br>Connector,<br>C library |
| 111) as                                |
|                                        |

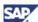

| SAP | Exchange Infrastructure                                                                                                    |                                                                                                   |  |
|-----|----------------------------------------------------------------------------------------------------|---------------------------------------------------------------------------------------------------|--|
| 11  | Install the SAP Exchange Infrastructure including the Integration Services.  Guides:                                                                                                    | Installation option 1: For SAP Exchange Infrastructure 2.0 you must install the Enterprise Portal |  |
|     | Installation option 1:  Master Guide – SAP Exchange Infrastructure 2.0                                                                                                    | Plug-In (see SAP Note 655941).                                                                    |  |
|     | Installation option 2:  Master Guide SAP NetWeaver '04, section SAP Exchange Infrastructure                                                                                                    |                                                                                                   |  |
| 12  | Installation option 1 only: Install the MDM ID Mapping Framework servlet on the SAP J2EE Engine of the Exchange Infrastructure.                                                                                                    |                                                                                                   |  |
|     | Guide: SAP Note 651321                                                                                                    |                                                                                                   |  |
| 13  | Copy the process integration content (XI Content) from CD to the file system of the Integration Repository host and import it into the Integration Repository. You must import the content for the following components:  • MDM 2.00 |                                                                                                   |  |
|     | <ul> <li>Application Basis 620 (SAP_ABA 6.20)</li> <li>PI_BASIS 2003_1_620</li> <li>Content Integrator 2.0</li> </ul>                                                                                                    |                                                                                                   |  |
|     | You must also import the necessary XI content for your Master Data Clients. The different MDCs require XI Content for the following software components:                                                                             |                                                                                                   |  |
|     | • SAP R/3 4.6C:                                                                                                    |                                                                                                   |  |
|     | o SAP_APPL 4.6C                                                                                                    |                                                                                                   |  |
|     | <ul> <li>PI 2004_1_46C or, if you have installed PI 2003_1_46C,<br/>than import the XI content for PI 2003_1_470</li> </ul>                                                                                                    |                                                                                                   |  |
|     | SAP R/3 Enterprise 4.70:                                                                                                    |                                                                                                   |  |
|     | o SAP_APPL 4.70                                                                                                    |                                                                                                   |  |
|     | <ul> <li>PI 2004_1_470 or PI 2003_1_470 (depending on your PI version)</li> </ul>                                                                                                    |                                                                                                   |  |
|     | o PI_Basis 2003_1_ 620                                                                                                    |                                                                                                   |  |
|     | • SAP CRM 4.0:                                                                                                    |                                                                                                   |  |
|     | o SAP_BBPCRM 4.0                                                                                                    |                                                                                                   |  |
|     | o SAP_ABA 6.20                                                                                                    |                                                                                                   |  |
|     | o PI_BASIS 2003_1_ 620                                                                                                    |                                                                                                   |  |
|     | • SAP CRM 3.1:                                                                                                    |                                                                                                   |  |
|     | o SAP_ABA 6.20                                                                                                    |                                                                                                   |  |
|     | o PI_BASIS 2003_1_ 620                                                                                                    |                                                                                                   |  |
|     | The Support Package level of the Master Data Client XI content must be the same as the Support Package level of the Master Data Client itself.                                                                                       |                                                                                                   |  |

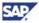

|     | Guide:                                                                                                    |                                        |
|-----|----------------------------------------------------------------------------------------------------|----------------------------------------|
|     | Online documentation in SAP XI or in SAP Help Portal at help.sap.com.                                           |                                        |
| 14  | Optional for installation option 1: Install the SAP Internet Transaction Server on SAP XI (Integration Server). |                                        |
|     | Guide: SAP@Web Installation Guide                                                                               |                                        |
| SAP | Solution Manager                                                                                                |                                        |
| 15  | Install the SAP Solution Manager.                                                                               | Install the Enterprise Portal          |
|     | Guide: Installation Guide – SAP Solution Manager 3.1                                                            | Plug-In (see <b>SAP Note 655941</b> ). |
| 16  | Optional: Install the SAP Internet Transaction Server on the SAP Solution Manager                               |                                        |
|     | Guide: SAP@Web Installation Guide                                                                               |                                        |

# 2.5.2 SAP MDM Upgrade

As this is the first release of SAP MDM, no upgrade is available.

# 2.5.3 SAP MDM Configuration

For information about the configuration of SAP MDM, see the corresponding configuration guide:

- Configuration Guide SAP MDM Content Consolidation
- Configuration Guide SAP MDM Master Data Harmonization and Central Master Data Management (SAP MDM 2.00)

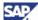

# 3 Software Components Overview

This section provides additional information about the most important MDM software components.

# 3.1 SAP Components

# 3.1.1 Application Components

# **SAP Enterprise Portal**

The SAP Enterprise Portal consists of the following components:

- SAP Enterprise Portal Platform
- Knowledge Management Platform
- SAP Unification Server (only available for users with a unification license; not required for SAP MDM)

## **SAP Enterprise Portal Platform**

The portal platform provides an environment for developing and administering portal content (roles and iViews) and for performing user administration. It also provides a set of services for running iViews and assembling them on portal pages which are rendered in SAP Enterprise Portal in a Web browser.

### **Knowledge Management**

The Knowledge Management platform includes **Content Management** (CM) and **Retrieval and Classification (TREX)**. The Knowledge Management offers a range of iViews providing services for managing unstructured information across multiple repositories, for automatically classifying documents, and searching across heterogeneous repositories.

CM provides functions and services to manage content. It offers users a central point of entry to access and manipulate content that is stored in distributed, heterogeneous repositories. CM functions enable basic operations around documents like navigation, editing, property assignment, versioning, and access control. CM services provide features such as subscriptions, approval workflow and XML or time-dependent publishing.

TREX is a search and classification engine capable of processing free-text search queries, carrying out automatic classification, searching for similar documents and extracting key information from documents. Its capabilities enable employees to quickly find information in any Content Management repository like Lotus Notes, mail, file system, web or CM repository.

# **Business Packages**

Business packages are predefined portal applications targeted to a set of related roles. Because business packages already include most of the content those roles need, they greatly speed up the implementation process. Business packages consist of worksets that form a unit from the content perspective. Customers can change and extend business packages by creating new iViews and worksets, changing SAP's iViews and worksets, adding

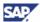

### 3.1 SAP Components

access to additional reports or documents, and adding Drag&Relate relationships. They can also modify the business packages by enhancing them with the building blocks offered as part of SAP's content offering, including role templates or SAP BW Business Content.

# **SAP User Management Engine**

Using the SAP User Management Engine (UME) for SAP and SAP applications, you can work on several systems of the your landscape at once with just a single logon.

Logon to Single Sign-On is performed immediately after logging on at the start of the day or rebooting.

You need only one user name and one password to access several systems. There is no compromise, however, in the area of data security.

Within SAP MDM, the SAP UME provides the Content Integrator component with the required user information.

# **SAP Master Data Management Add-On**

SAP Master Data Management Add-on is a central unit within SAP MDM to manage the master data objects and required services, such as maintenance, authorization, status management, Workflow, and cross-object search. Additionally it incorporates central features for controlled load and distribution of master data within a heterogeneous IT landscape.

## **SAP Business Information Warehouse**

SAP Business Information Warehouse (SAP BW) is a robust and scalable data warehouse. The reporting tools within SAP BW offer a quick and easy way to gain access to the information you need. SAP BW warehouse management tools let you integrate and store data from sources throughout the organization and beyond – sources that contribute to strategic analysis and decision-making.

SAP BW largely consists of three functional areas:

- Front end
- Report definition and Web publishing
- Data analysis in BEx Analyzer and a Web browser plus integration of analytical applications into mySAP Enterprise Portals
- Organization of reports
- Administrator's workbench
- Data management
- Monitoring
- Scheduling
- Data extraction
- SAP BW extractors in SAP components
- Openness to external systems
- Integration of extraction, transformation, and loading (ETL) tools

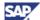

# **SAP Solution Manager**

The SAP Solution Manager is SAP's new service and support platform that helps you to implement and operate your SAP solution efficiently. Together with the SAP Service Marketplace, the SAP Solution Manager represents SAP's strategic service infrastructure that guides our customers through all stages of their SAP solution life cycle.

Today, the SAP Solution Manager consists of:

- Central documentation of system landscapes and core business processes
- Implementation tools, key functional implementation aspects such as blueprinting, configuration and testing (formerly known as AcceleratedSAP or ValueSAP) Access to SAP Support services and Best Practices
- Periodic service level reporting and real-time monitoring of system components and business processes
- Advanced message handling for fast problem analysis and resolution including the SAP Note Assistant and a direct connection to the SAP Support Back Office.

Within SAP Master Data Management, the SAP Solution Manager is used for Customizing synchronization within a heterogeneous IT landscape.

# 3.1.2 Industry-specific Components

SAP MDM uses no industry-specific components.

# 3.1.3 Technology Components

# **SAP J2EE Engine**

SAP J2EE Engine is a complete implementation of the Java<sup>™</sup> 2 Enterprise Edition standard. It is J2EE 1.2 certified and therefore has all capabilities that the specification defines to run applications which are written for this standard.

The standard was developed to define an environment where enterprise applications written in Java can run easier and to provide the infrastructure that such applications need. Beneath others, it includes the following services:

- Java Server Pages
- Java Servlets
- Enterprise Java Beans
- Java™ Message Service
- Java Mail™

### **SAP J2EE Engine Cluster**

SAP J2EE Engine cluster is a set of independent nodes that are addressed and managed as a single system. The cluster consists of two types of nodes: dispatchers and servers. The administrator of the system determines the number of dispatchers and servers in a cluster.

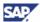

### 3.1 SAP Components

Each dispatcher node is connected to all server nodes in the cluster and each server node maintains connections to all other cluster nodes. Clustering enables dynamic load balancing by distributing client requests among the server nodes in the cluster, thereby providing higher scalability and improved system performance.

### SAP J2EE Engine 6.20 Stand-Alone Version

SAP J2EE Engine 6.20 can be configured as a stand-alone version in which a single server node assumes the role of a server and a dispatcher. This configuration is appropriate when processing a small number of client requests. It encapsulates all function in terms of services that SAP J2EE Engine 6.20 cluster provides, but does not deliver a higher level of scalability and reliability, because no cluster exists.

# **SAP Web Application Server**

### **Definition**

SAP Business Information Warehouse, which is the basis for the SAP MDM add-on, is built upon the SAP Web Application Server.

SAP Web Application Server (SAP Web AS) provides the technological foundation for all other SAP components. In a sense, SAP Web Application Server is the "operating system" of mySAP Business Suite. Until SAP R/3 4.6D, SAP Web Application Server was named SAP Basis.

In the past, SAP Basis was used and shipped exclusively as an integral part of SAP R/3. This was also reflected by the fact that SAP Basis and SAP R/3 had identical release names and shared Support Packages.

With the introduction of mySAP Business Suite, SAP now offers multiple components that build on SAP Web Application Server. As a result, there is no tight naming relation between SAP Web Application Server and SAP R/3 any more.

### Use

SAP Web Application Server provides a platform for quickly developing and deploying dynamic and collaborative Web applications or other thin-client applications (WAP, PDA, and so on) and includes all proven SAP programming models and technologies. With SAP Web Application Server, SAP natively supports open Internet standards, including such protocols as HTTP, HTTPS, and SMTP, as well as Internet document standards like HTML and XML.

Open integration capabilities provide access to existing SAP and non-SAP applications. All integration facilities supported by SAP are available with SAP Web Application Server. The Java Connector or the DCOM Connector give ABAP applications access to Java or .NET components and vice versa. In addition, the Internet Communication Framework (ICF) of SAP Web AS enables ABAP-written programs to process and distribute HTTP requests directly. As a consequence, SAP Web Application Server can serve both as an HTTP server and client. It serves as an HTTP server for bringing applications to the user via a Web browser either directly or via a standard Web server. It serves as an HTTP client to access other Web applications for collecting information and data. To complete Web connectivity, SAP Web AS provides full support for sending and receiving e-mails via SMTP.

# **SAP Content Integrator**

SAP Content Integrator correlates and integrates master data with the aim of creating and maintaining data consistency in multiple back-end system landscapes. SAP Content Integrator identifies identical master data from one or more back-end systems using

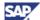

3.1 SAP Components

customizable matching strategies and stores the result as key mapping information. SAP Content Integrator can create key mappings between the following master data objects:

- · Business partners
- Products
- Categories of a source and target schema (category hierarchy)

# **SAP Exchange Infrastructure**

Based on a native Web infrastructure that leverages open standards, SAP Exchange Infrastructure (SAP XI) makes it possible to manage the broad diversity of highly heterogeneous components from a multitude of vendors and running in various technology environments. The integration capabilities capture shared business semantics and act as a mediator between the services and their technical realizations. It includes technical functions, such as Web service discovery, queuing, mapping, and routing. It also establishes an infrastructure for business process management and high-performance execution within and across organizational boundaries.

Exchange-based process integration removes the problems of direct connections by extracting shared collaboration knowledge. These shared business semantics ease the integration of both external and internal components. Instead of directly coding point-to-point interfaces for each new component, the exchange infrastructure allows instant plug-in of new components once per component. This provides the future flexibility needed in today's fast-changing business world, and it reduces integration costs compared to the direct connection approach.

## **SAP Internet Transaction Server**

The SAP Internet Transaction Server (SAP ITS) combines existing Internet technology with SAP technology and provides reliable access to SAP functions from the Internet or intranets.

SAP ITS is a SAP technology component. It is a gateway between one or more Web servers and one or more SAP application servers. Typically, the Web server is an HTTP server, but other protocols such as FTP or Gopher may also be supported.

SAP ITS mainly generates HTML pages and enables end users to interact with different SAP systems using a Web browser. SAP ITS also acts as the server component for the SAP GUI for HTML and various application scenarios, such as SAP Employee Self-Services or SAP CRM.

The following graphic shows how SAP ITS extends the three-tier client/server architecture of the SAP system for Internet use:

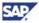

## 3.2 Non-SAP Components

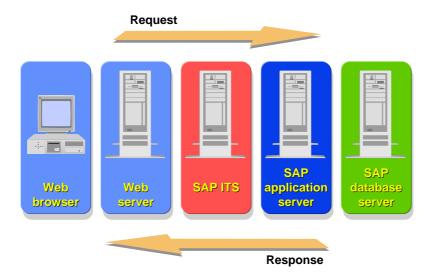

The SAP ITS manages all requests and responses between a Web browser client and an SAP system server.

# 3.2 Non-SAP Components

SAP MDM uses no third-party components.

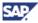

# 4 References

# **4.1 SAP Notes**

The following table lists all SAP Notes mentioned in this documentation.

| SAP Note Number | Title                                             |
|-----------------|---------------------------------------------------|
| 619104          | MDM 2.00: Additions to Master Guide               |
| 620309          | Master Data Management 2.00 Add-On                |
| 651321          | MDM 2.0: Delivery of MDM Web Application for XI   |
| 633762          | Sporadic RFC crashes in a multithread application |
| 630637          | Installation UME 3.0 for MDM 2.0 Scenarios        |
| 544979          | Importing Java Support Packages with SDM          |
| 601756          | Installation of EA-IPPE 200                       |
| 655941          | WP-PI 6.00: SAP Enterprise Portal Plug-In         |
| 439915          | Exchange Infrastructure Integration Server 2.00   |
| 628901          | You want to order the SAP Solution Manager 3.1    |

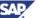

### 4.2 Documentation

# 4.2 Documentation

List of technical implementation and configuration documentation for SAP MDM and its business scenarios.

| Title                                                                                            | Where to find                                                                                          |
|--------------------------------------------------------------------------------------------------|----------------------------------------------------------------------------------------------------|
| SAP Enterprise Portal Installation Guide (SAP EP 5.0)                                            | SAP Service Marketplace at service.sap.com/epinstall                                                   |
| (Documentation set that contains installation guides for Portal, Content Management and TREX)    |                                                                                                    |
| Master Guide SAP NetWeaver '04, section SAP Enterprise Portal                                    | SAP Service Marketplace at service.sap.com/instguidesNW04 > Installation                               |
| Installation Guide – SAP User<br>Management Engine 3.0                                           | SAP Service Marketplace at service.sap.com/instguides → SAP MDM                                        |
| How to use a Business Package                                                                    | SAP Service Marketplace at service.sap.com/epinstall → How-To Guides → Current How-To Guides           |
| Component Installation Guide – SAP<br>Business Information Warehouse 3.1C                        | SAP Service Marketplace at service.sap.com/instguides → mySAP Business Intelligence → Using SAP BW 3.1 |
| SAP@Web Installation Guide                                                                       | Server Components CD                                                                                   |
| Installation Guide – SAP Content<br>Integrator 2.0                                               | SAP Service Marketplace at service.sap.com/instguides → SAP MDM                                        |
| Master Guide – SAP Exchange<br>Infrastructure 2.0                                                | SAP Service Marketplace at service.sap.com/instguides → SAP Exchange Infrastructure → Release 2.0      |
| Master Guide – SAP NetWeaver '04,<br>section SAP Exchange Infrastructure<br>3.0                  | SAP Service Marketplace at service.sap.com/instguidesNW04 → Installation                               |
| Installation Guide – SAP Solution<br>Manager 3.1                                                 | SAP Service Marketplace at service.sap.com/solutionmanager > Installation Guides                       |
| Configuration Guide – SAP MDM<br>Content Consolidation                                           | SAP Service Marketplace at service.sap.com/instguides → SAP MDM                                        |
| Configuration Guide – SAP MDM<br>Master Data Harmonization and Central<br>Master Data Management | SAP Service Marketplace at service.sap.com/instguides → SAP MDM                                        |